**Institut für Betriebswirtschaftslehre und Wirtschaftsinformatik**

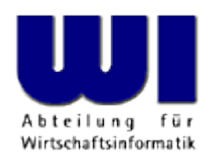

## **ooRexx 5.0 New Features**

# **Rony G. Flatscher** Amsterdam, 2017-04-12

Wirtschaftsuniversität Wien **E** Welthandelsplatz 1 **E** A-1020 Wien

International Rexx Symposium 2017, Amsterdam **Prof. Dr. Rony G. Flatscher** Prof. Dr. Rony G. Flatscher

#### **Agenda**

- Download URLs
- Brief overview
	- Compared to ooRexx 4.2
	- Concepts
- Examples for some of the new features
	- ooRexx nutshell examples
- Roundup

#### **Download URLs**

- State of ooRexx 5.0 as of 2017-04-12
	- Beta
	- Stable
	- Available for Windows, Linux and MacOSX (via BSF4ooRexx)
- Download URLs
	- https://sourceforge.net/projects/oorexx/files/oorexx/5.0.0beta/
	- https://sourceforge.net/projects/bsf4oorexx/files/beta/20161026/
		- Lookout for the latest beta versions (current April 2017)

## **Brief Overview, 1**

- New raildiagrams in documentation
- Added namespace ability namespace:publicRoutine namespace:publicClass
- New directives

#### ::ANNOTATE

• Add (meta-)information to Rexx packages, routines, classes, methods, methods, constants

#### ::RESOURCE

• Add multiline text blocks

International Rexx Symposium 2017, Amsterdam 1988 and 1988 and 1988 and 1989 and 2017 and 2017 and 2017 and 201

## **Brief Overview, 2**

- New Rexx classes
	- AlarmNotification
	- MessageNotification
	- RexxInfo
	- StringTable
	- Ticker
- New environment symbols
	- .resources
	- .RexxInfo

## **Brief Overview, 3**

- Added syntax sugar for arrays (new notation)
	- Any comma delimited values in an expression yield an array (element1**,** element2**,** … elementN)
- Keyword instructions with new subkeywords **DO WITH INDEX** idx **ITEM** value **OVER** collection **FOR** times **LOOP WITH INDEX** idx **ITEM** value **OVER** collection **FOR** times **SELECT CASE** expression **USE LOCAL**
	- New invocation indicator **REQUIRES** in PARSE SOURCE

#### **Nutshell Example, New Array Notation, 1**

```
loop val over "one", "deux", 3, "quattro"
     say val
end
say "---"
value="one", "deux", 3, "quattro"
loop val over value
     say val
end
say "---"
```
**say "nr. of items:" ("one", "deux", 3, "quattro")~items**

#### **Output:**

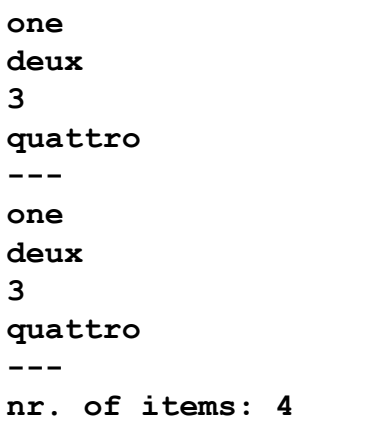

#### **Nutshell Example, New Array Notation, 2**

```
loop with index idx item val over "one", "deux", 3, "quattro"
    say "idx="idx "val="val
end
say "---"
values="one", "deux", 3, "quattro"
loop with index idx item val over values for 2
    say "idx="idx "val="val
```
**end**

#### **Output:**

```
idx=1 val=one
idx=2 val=deux
idx=3 val=3
idx=4 val=quattro
---
idx=1 val=one
idx=2 val=deux
```
## **Nutshell Example, SELECT CASE**

```
select case .dateTime~new~weekday
    when 1 then say "Monday"
    when 2 then say "Tuesday"
    when 3 then say "Wednesday"
    when 4 then say "Thursday"
    when 5 then say "Friday"
    otherwise say "weekend"
end
```
**Output (run on 2017-04-11):**

**Tuesday**

#### **Nutshell Example, ::ANNOTATE Directive, 1**

```
call prettyPrint "package:", .context~package~annotations
call prettyPrint "prettyPrint:", .routines~prettyPrint~annotations
call prettyPrint ".test:", .test~annotations
```
**::annotate package occasion "Rexx Symposium 2017 Amsterdam" author "Rony G. Flatscher" ::annotate package test "demonstrates there are three annotations for package"**

```
::routine prettyPrint
  use arg title, dir
  say title
  do idx over dir
     say " ["idx"]:" "["dir~at(idx)"]"
  end
  return "["arg1"]"
::annotate routine prettyPrint purpose "enclose square brackets around argument"
```

```
::class test
::annotate class test author "RGF"
::method hi
  say "this is a demo method to allow to be annotated"
::annotate method hi purpose "demo annotations"
```
## **Nutshell Example, ::ANNOTATE Directive, 2**

#### **Output:**

**package: [TEST]: [demonstrates there are three annotations for package] [OCCASION]: [Rexx Symposium 2017 Amsterdam] [AUTHOR]: [Rony G. Flatscher] prettyPrint: [PURPOSE]: [enclose square brackets around argument] .test: [AUTHOR]: [RGF]**

#### **Nutshell Example, ::RESOURCE Directive, 1**

```
say .resources~copyright
say "---"
say .resources~htmlCopyright
say "---"
```

```
::resource copyright
   This is my personal copyright that I came up with
   while creating the slides to fill-in the talk about
   new features in the upcoming ooRexx 5.0...
::END
```

```
::resource htmlCopyright end myend
   <h1>My Copyright</h1> 
   <p> This is my personal copyright that I came up with
   while creating the slides to fill-in the talk about
   new features in the upcoming ooRexx 5.0...
   (can even use 
::END 
   in here)
MYEND
```
#### **Nutshell Example, ::RESOURCE Directive, 2**

#### **Output:**

 **This is my personal copyright that I came up with while creating the slides to fill-in the talk about new features in the upcoming ooRexx 5.0...**

 **<h1>My Copyright</h1>** 

 **<p> This is my personal copyright that I came up with while creating the slides to fill-in the talk about new features in the upcoming ooRexx 5.0... (can even use ::END** 

```
 in here)
```
**---**

**---**

#### **Nutshell Example, USE LOCAL**

```
o=.test~new("Mike F.", "Cowlishaw", "1234-456")
say o
```
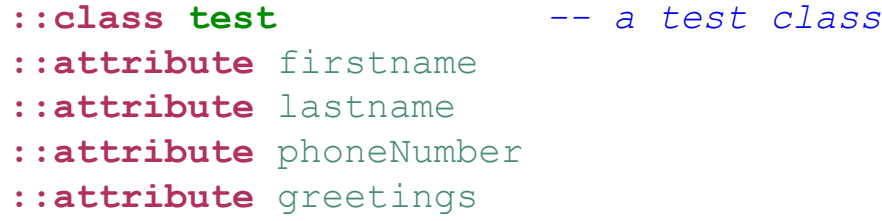

```
::method init -- constructor: use attributes by default
  use local tmpStr -- variable "tmpStr" is NOT an attribute!
  use arg firstname, lastname, phoneNumber
  tmpStr=firstname lastname
  greetings="Dear" tmpStr
```

```
::method string -- use attributes by default
  use local
  return firstName";"lastname"." phoneNumber"." greetings
```
#### **Output:**

**Mike F.;Cowlishaw. 1234-456. Dear Mike F. Cowlishaw**

## **Nutshell Example, .RexxInfo Class, 1**

```
do info over "architecture", "caseSensitiveFiles", "digits", "internalDigits"
    say info":" .rexxinfo~send(info)
end
```

```
do info over "internalMinNumber", "internalMaxNumber", "package", "platform"
    say info":" .rexxinfo~send(info)
end
```

```
do info over "release", "version", "revision", -
         "languageLevel", "maxExponent", "maxPathLength"
    say info":" .rexxinfo~send(info)
end
```
#### **Nutshell Example, .RexxInfo Class, 2**

#### **Output:**

architecture: 64 caseSensitiveFiles: 1 digits: 9 internalDigits: 18 internalMinNumber: -999999999999999999 internalMaxNumber: 999999999999999999 package: The REXX Package platform: DARWIN release: 0 version: 5.0.0 revision: 0 languageLevel: 6.05 maxExponent: 999999999 maxPathLength: 1024

## **Roundup and Outlook**

- ooRexx 5.0
	- Fully backwardly compatible
		- Rexx
		- ooRexx
	- Many useful additions to the programming language
	- Currently in beta
		- Stable beta
		- Please test thoroughly and report any problems you encounter
			- Enter report in the ooRexx Sourceforge "Bug Tracker"!
	- No date for general availability ("GA") announced yet